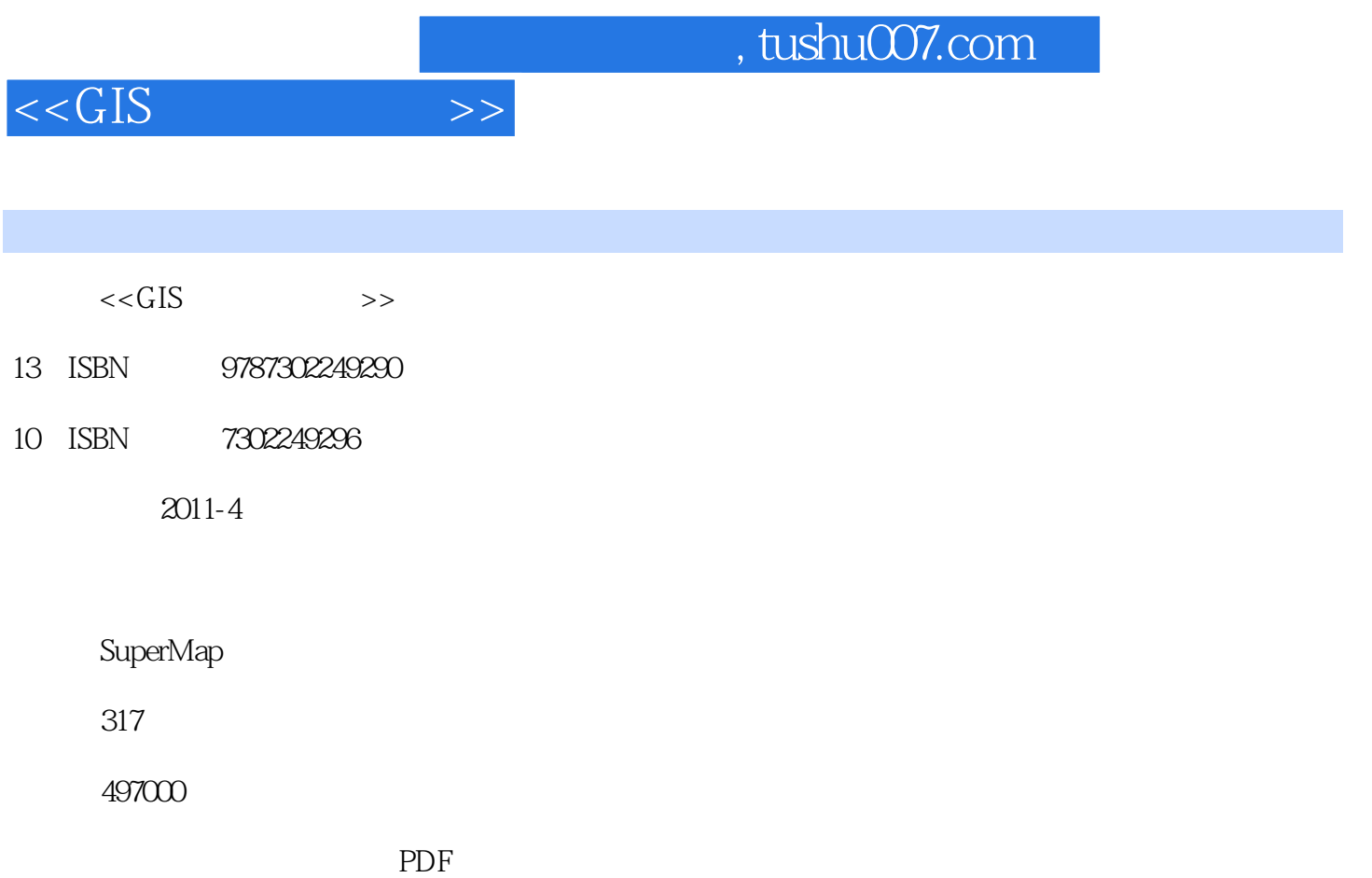

更多资源请访问:http://www.tushu007.com

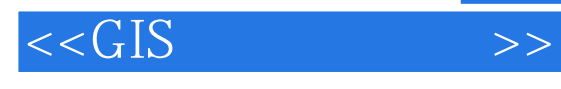

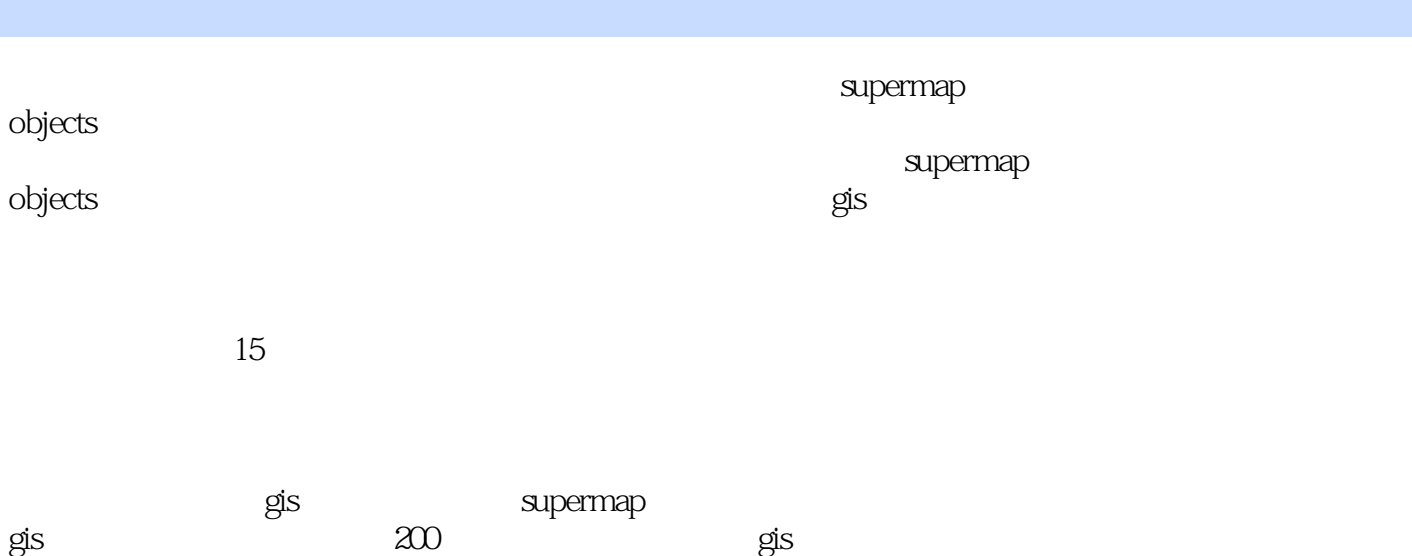

本书可作为gis相关专业的高年级学生或研究生的gis实习教材,也可供从事组件开发领域的工作者参考

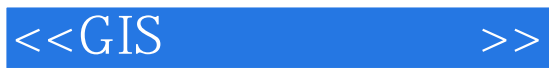

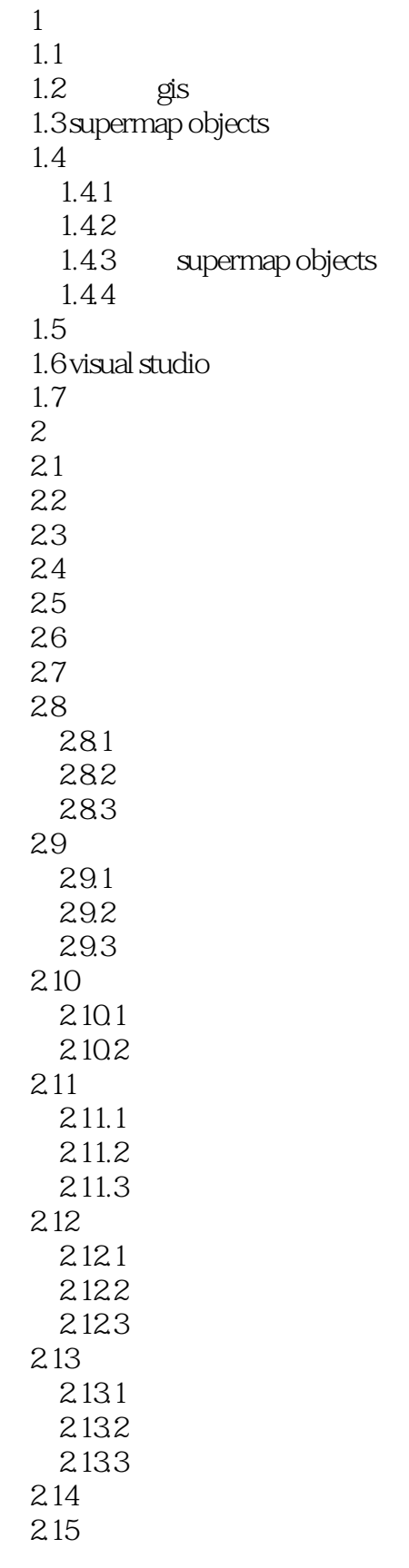

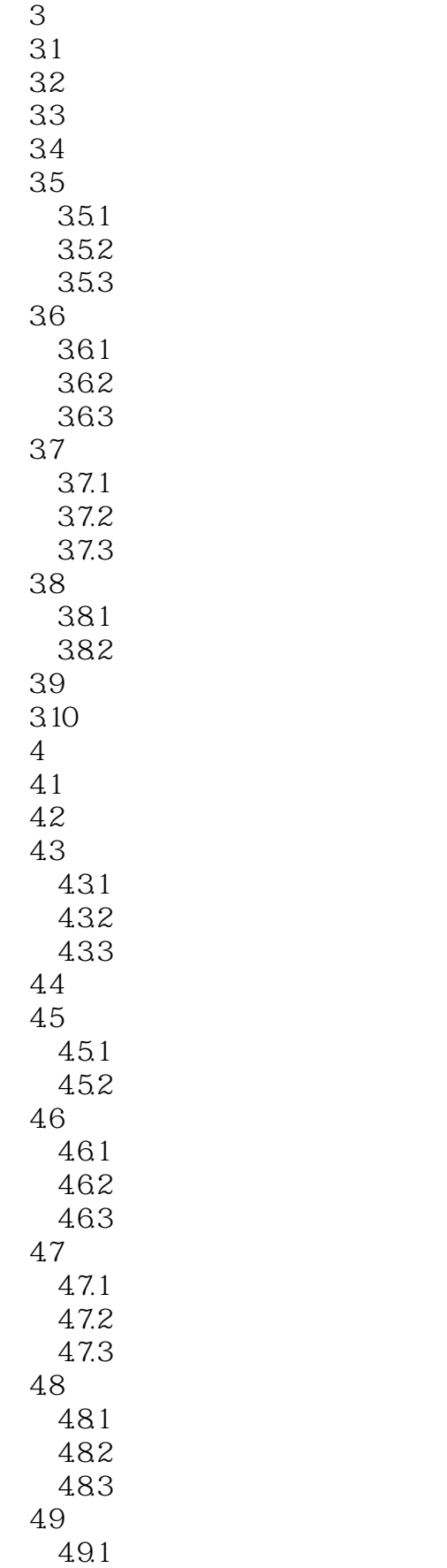

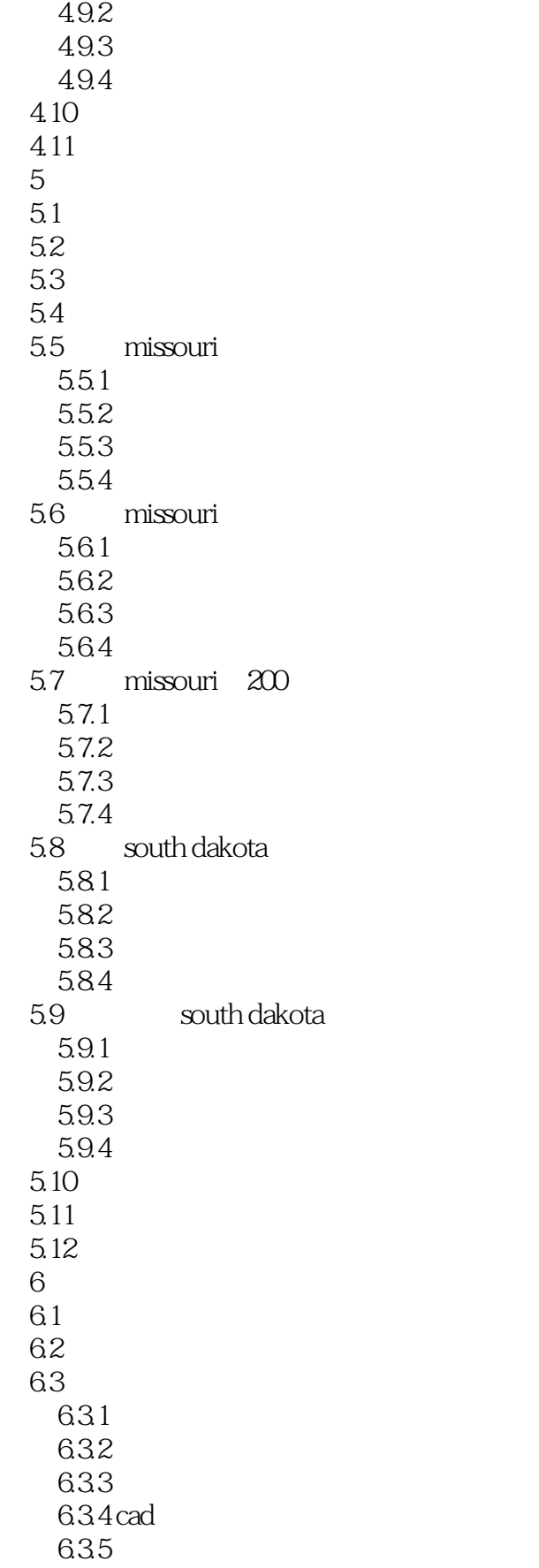

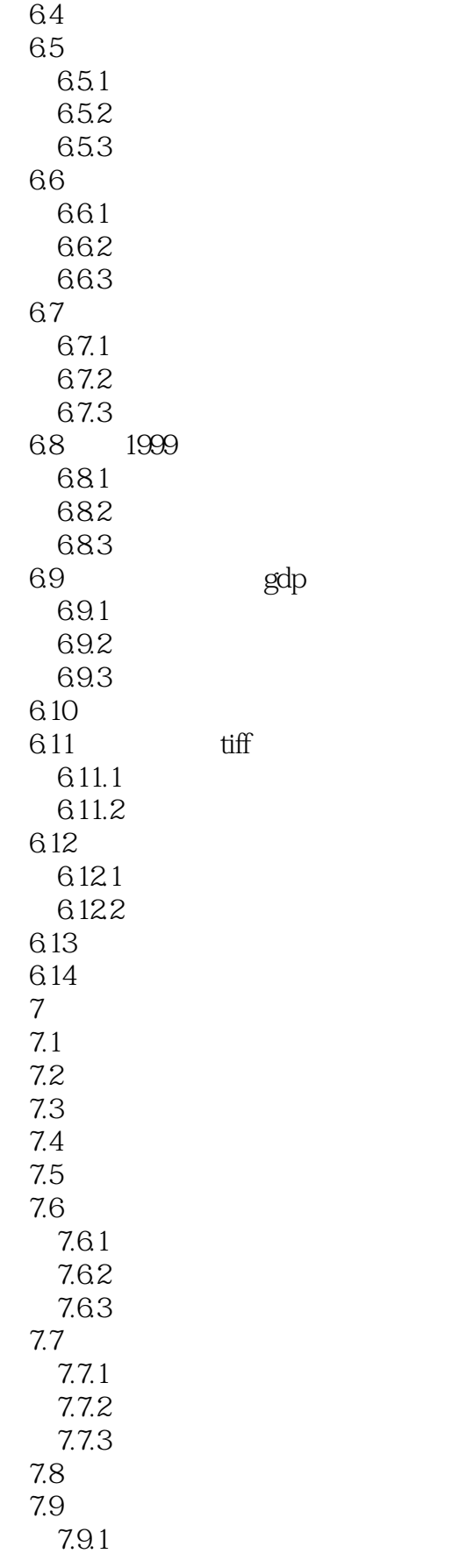

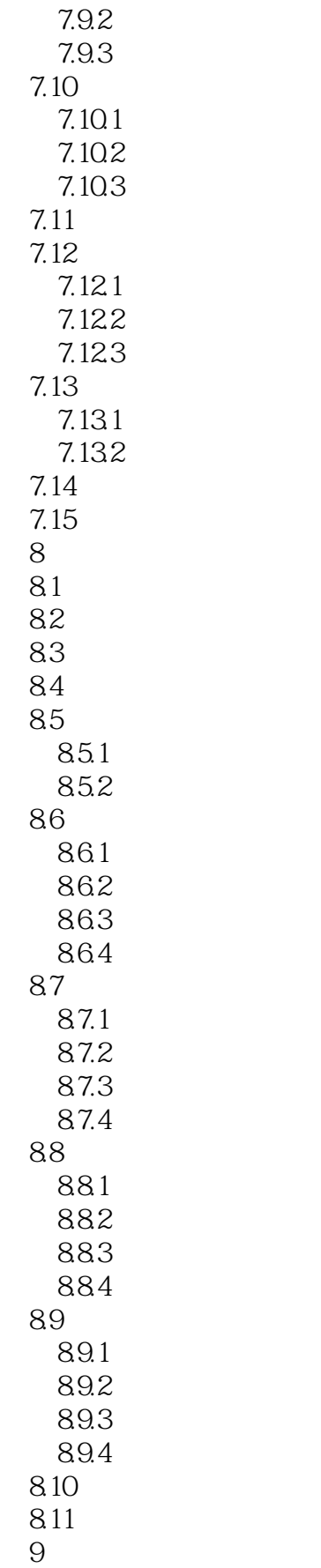

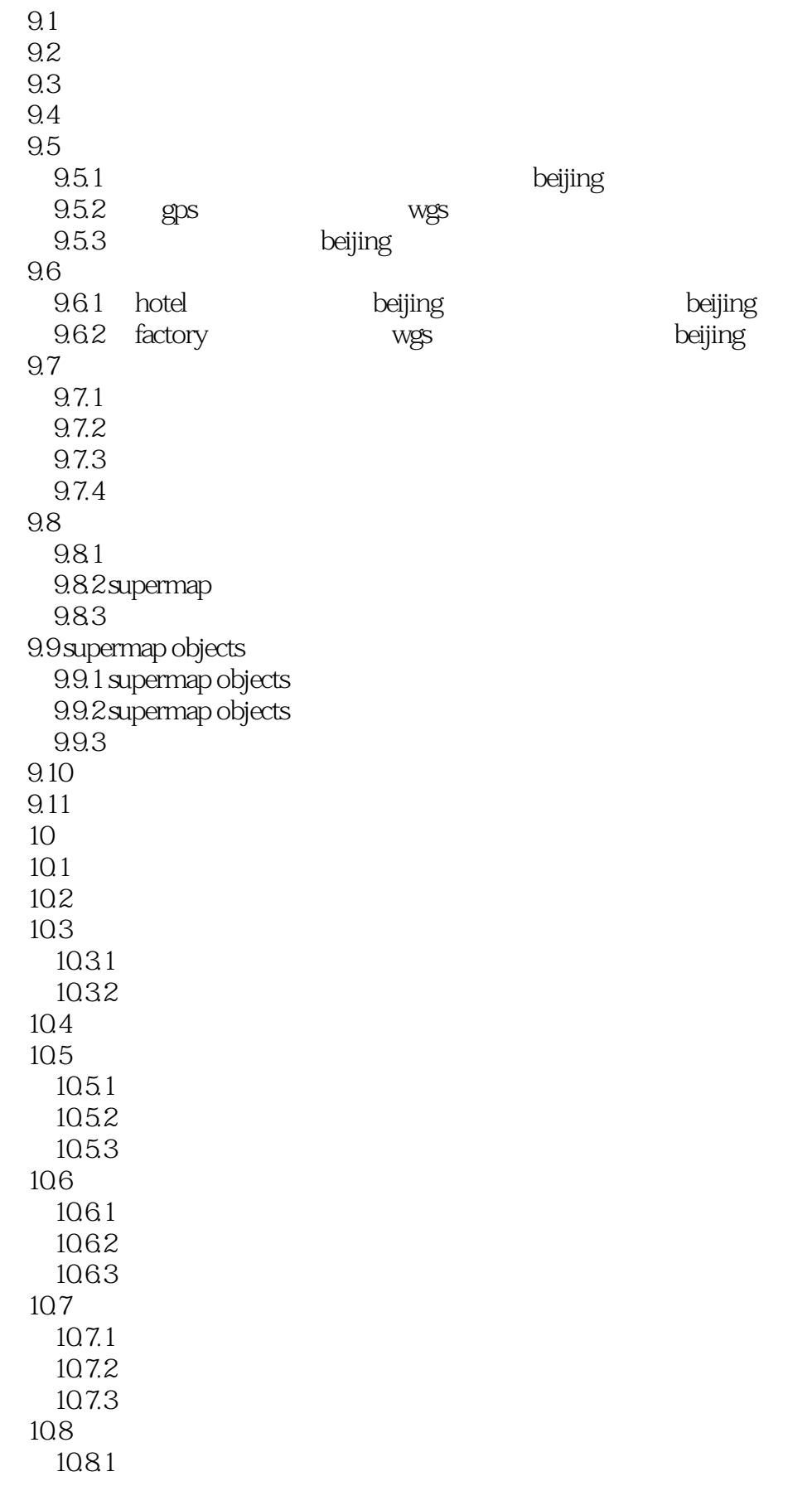

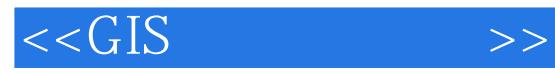

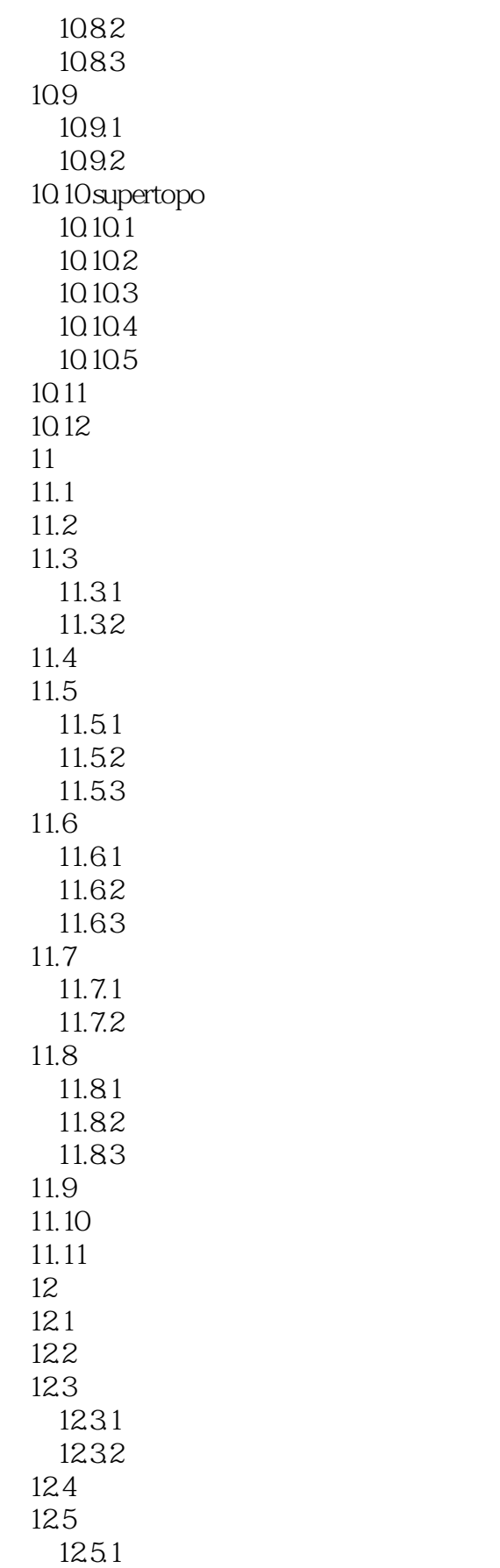

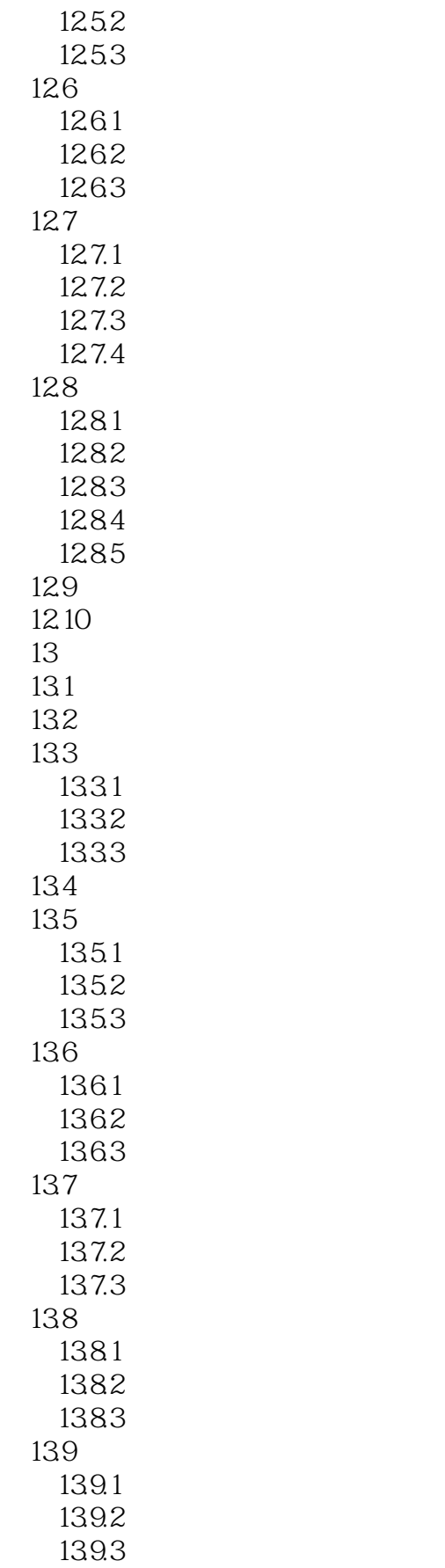

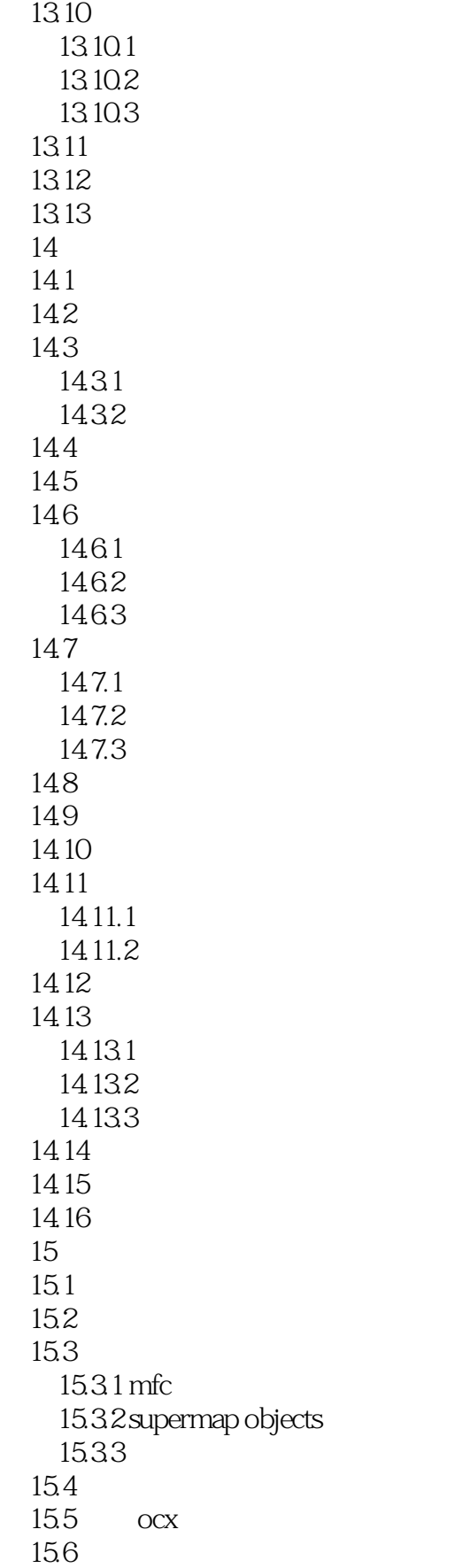

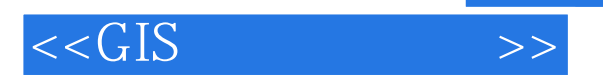

15.7

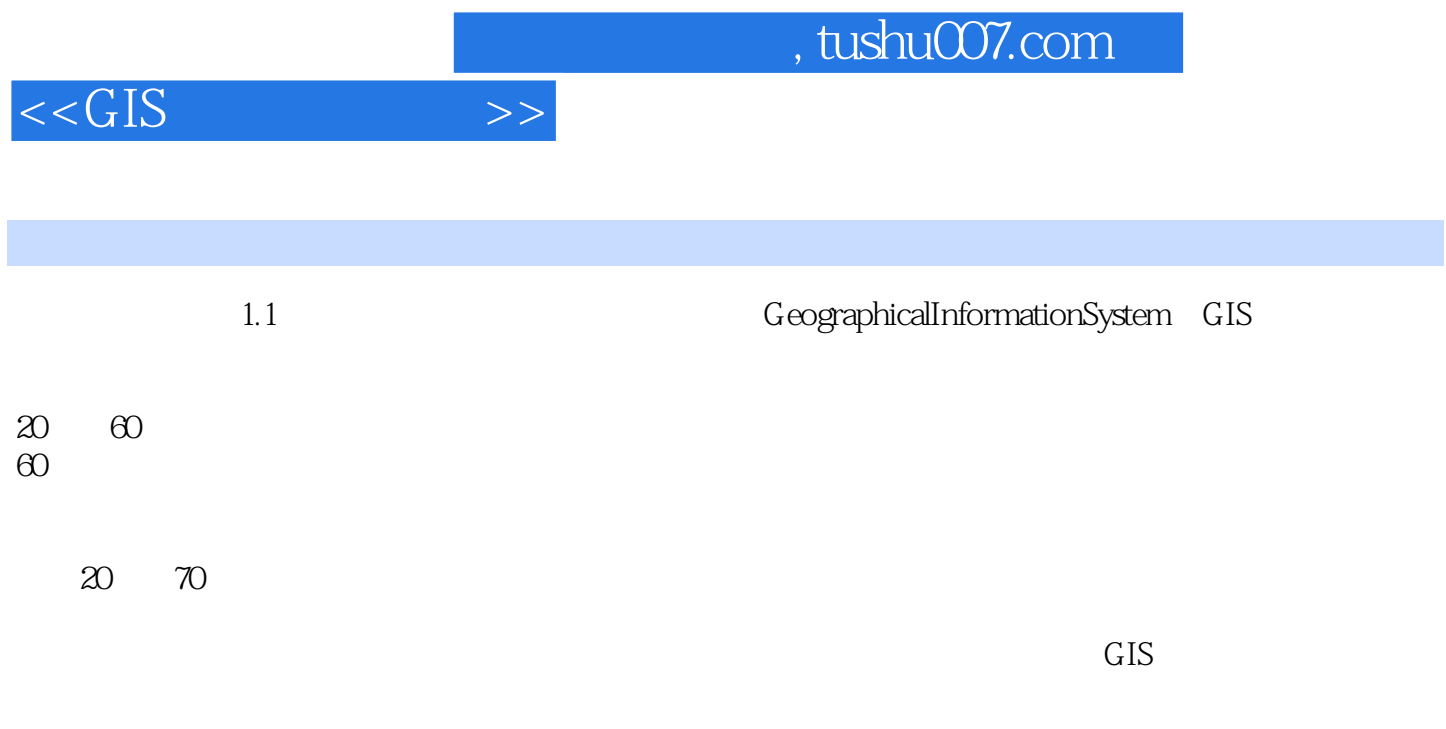

 $\alpha$  and  $\alpha$  80

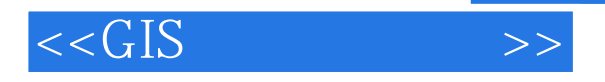

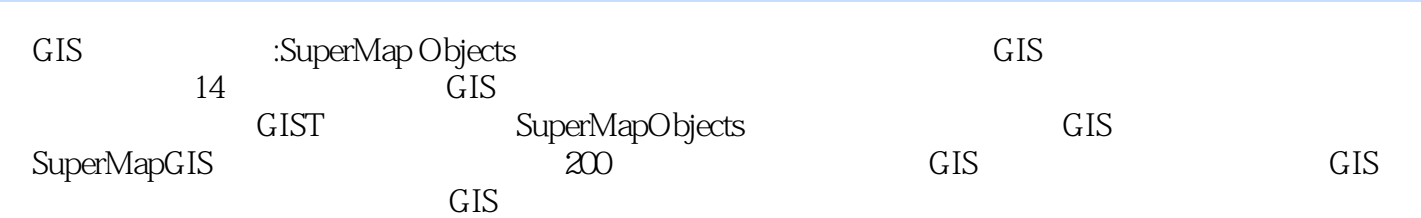

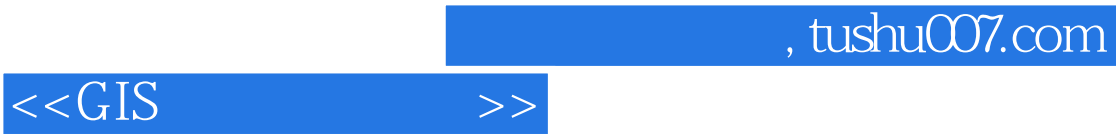

本站所提供下载的PDF图书仅提供预览和简介,请支持正版图书。

更多资源请访问:http://www.tushu007.com